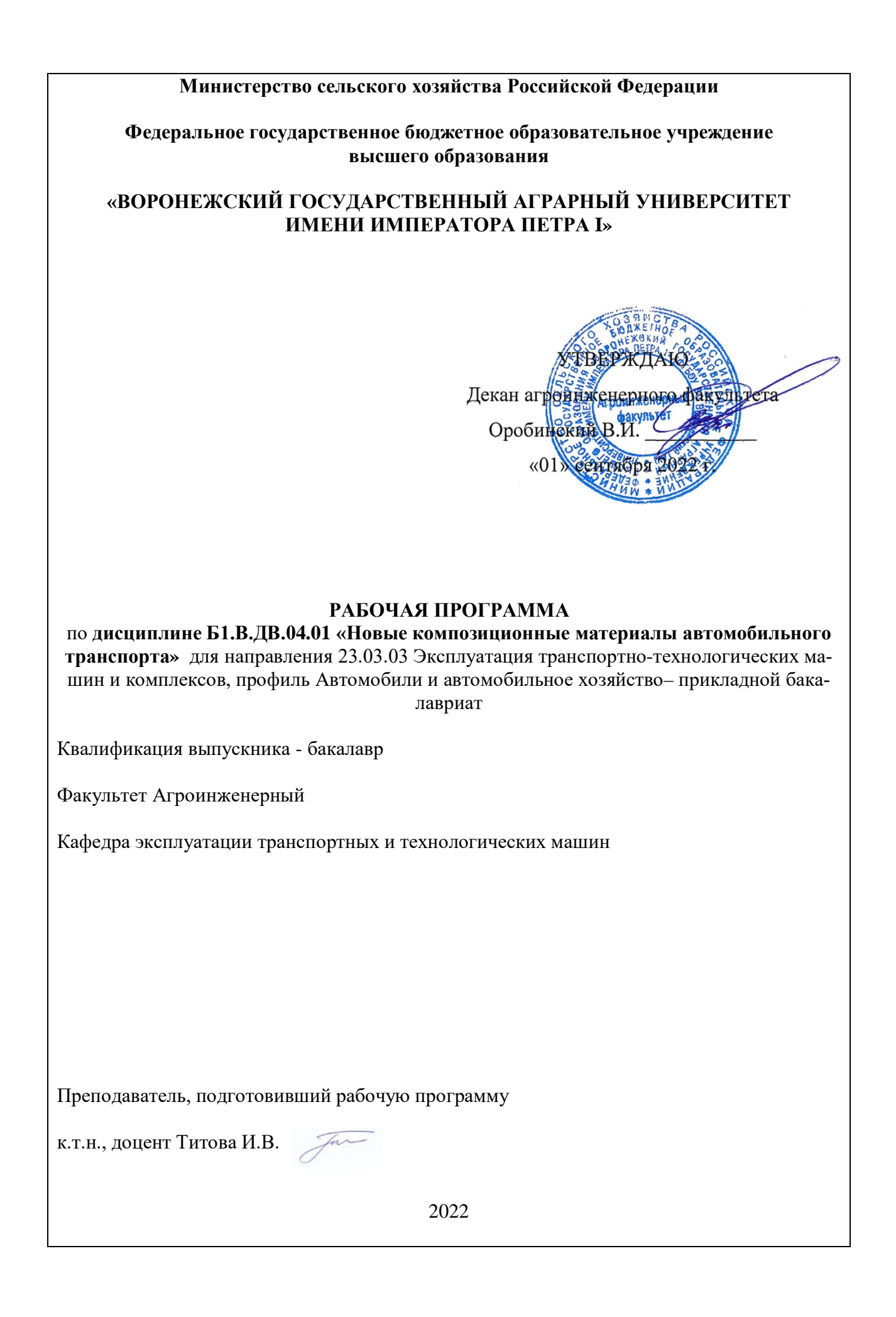

Рабочая программа составлена в соответствии с Федеральным государственным образовательным стандартом высшего образования по направлению 23.03.03 Эксплуатация транспортно-технологических машин и комплексов Приказ Минобрнауки России №1470 от 14.12.2015 г.

Рабочая программа утверждена на заседании кафедры эксплуатации транспортных и технологических машин (протокол №010120-02 от 01.09.2022 г.).

**Заведующий кафедрой Козлов В.Г.**

Рабочая программа рекомендована к использованию в учебном процессе методической комиссией агроинженерного факультета (протокол №01 от 01.09.2022 г.).

**Председатель методической комиссии \_\_\_\_\_\_\_\_\_\_\_\_Костиков О.М.**

**Рецензент:** Директор Тойота Центр Воронеж Север, ООО «Бизнес Кар Воронеж» г. Воронеж **Масленников И.С.**

### 1. Предмет. Цели и задачи дисциплины, её место в структуре образовательной программы

Предметом дисциплины являются виды и строение композиционных материалов, применяемых в автомобилестроении.

Цель дисциплины является формирование знаний о современных композиционных материалах, применяемых в автомобилестроении, о составе, строении и свойствах сплавов и закономерностях их изменения под действием внешних факторов (тепловых, механических, химических и др.).

Задачей дисциплины является ознакомление обучающихся с теоретическими и технологическими основами получения и обработки композиционных материалов.

Место дисциплины в структуре образовательной программы. Данная дисциплина относится к вариативной части, к дисциплинам по выбору Б1.В.ДВ.04.01.В ней изучаются современные методы получения и обработки композиционные материалы способы их обработки. Непрерывный процесс создания новых материалов для современной автомобильной техники обогащает науку о материалах.

## 2. Перечень планируемых результатов обучения по дисциплине, соотнесенных с планируемыми результатами освоения образовательной

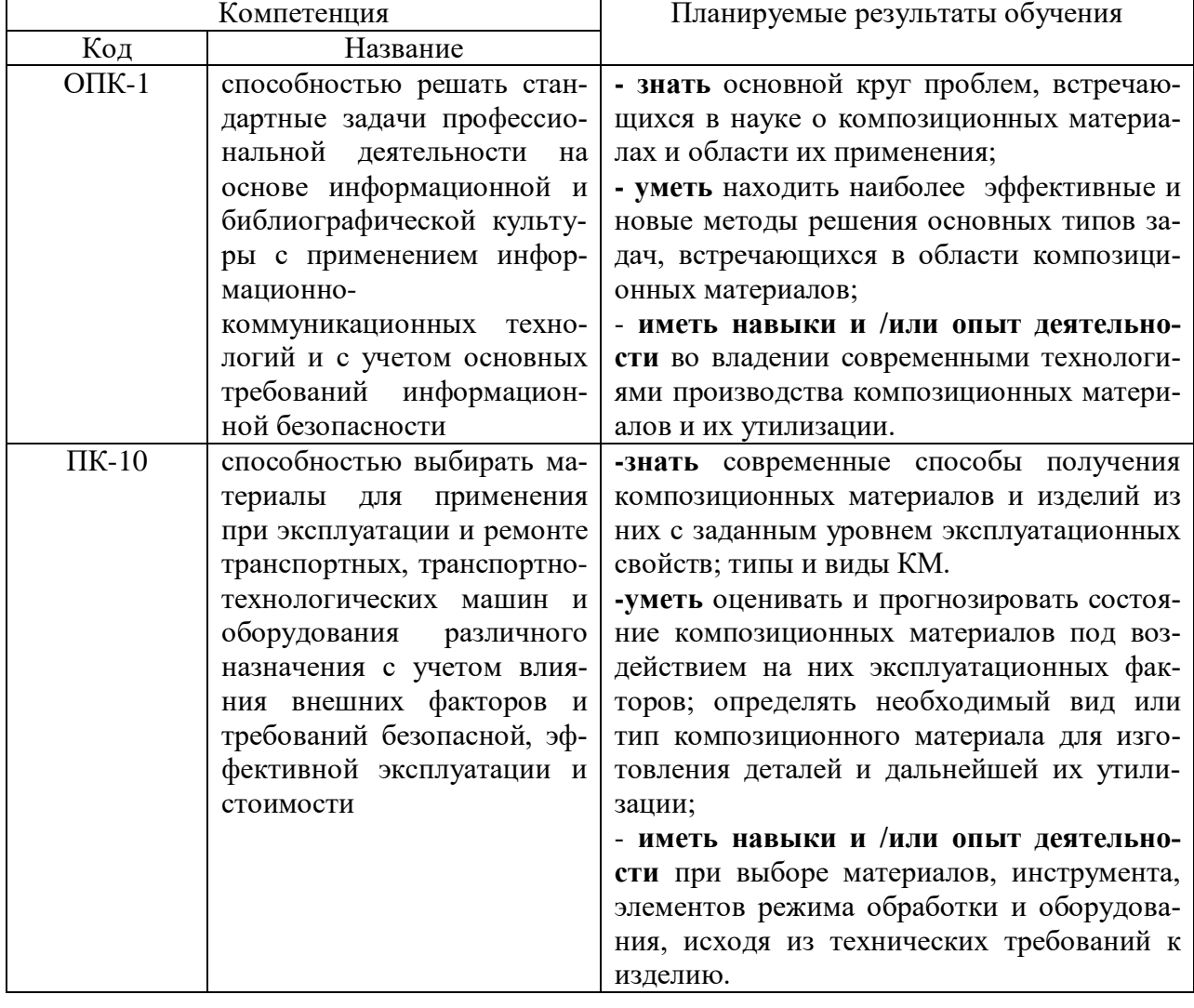

программы

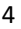

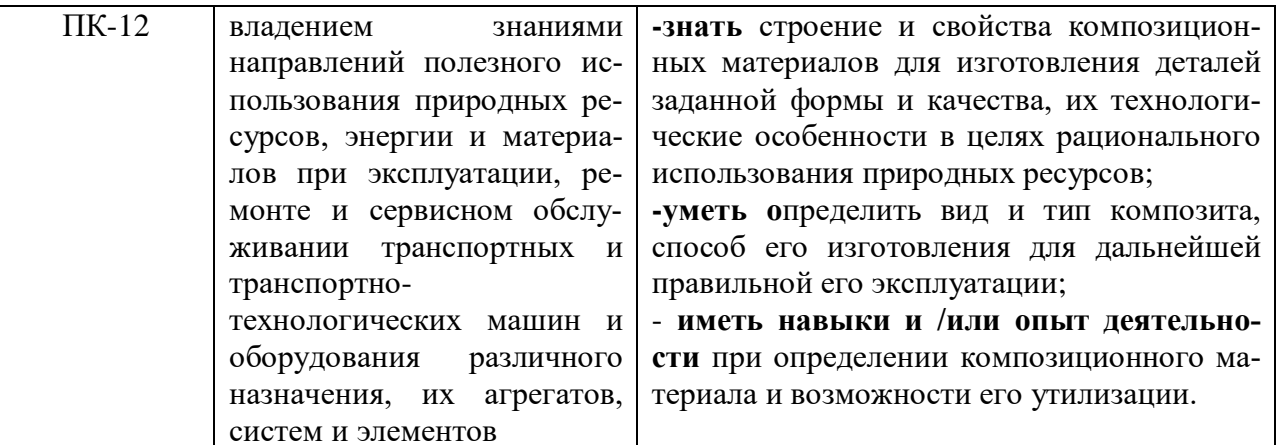

# 3. Объём дисциплины и виды учебной работы

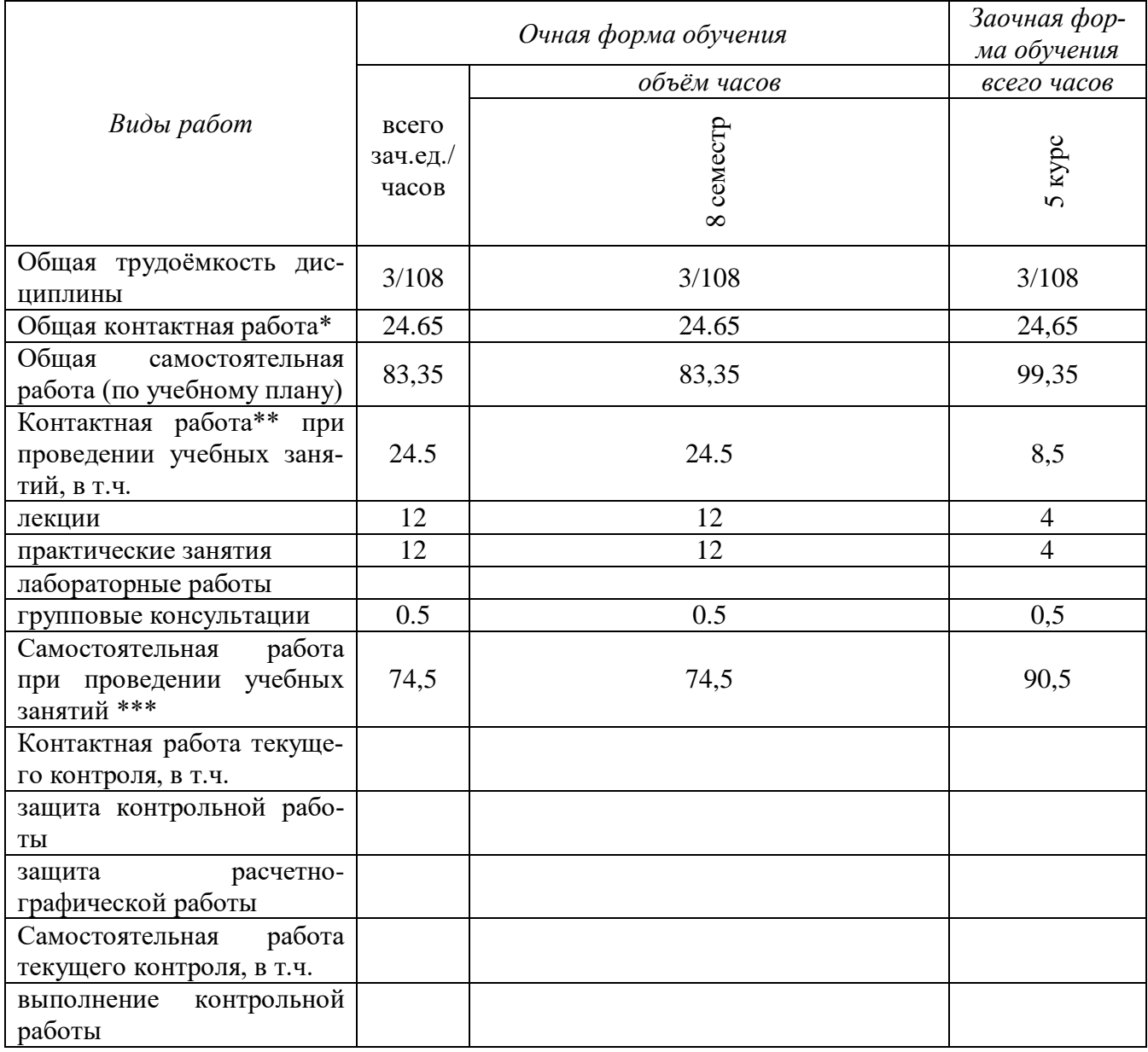

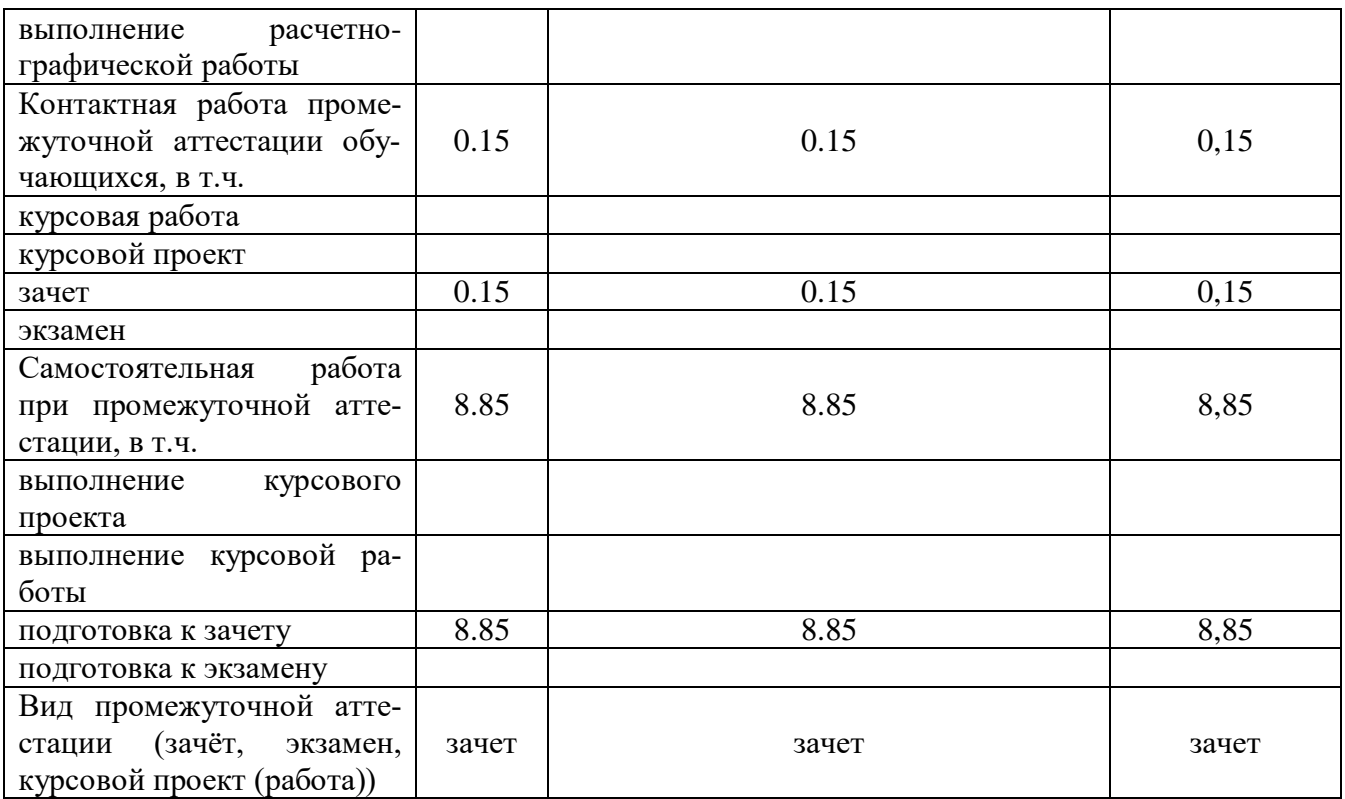

### **4. Содержание дисциплины**

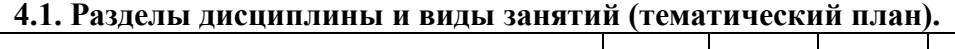

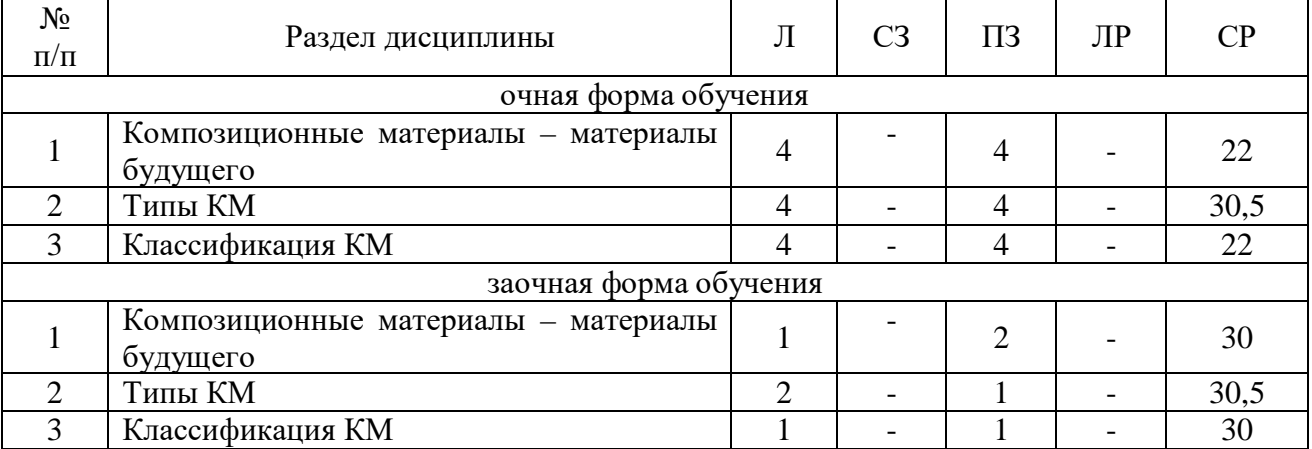

#### **4.2. Содержание разделов учебной дисциплины.**

#### **Раздел 1. Композиционные материалы – материалы будущего**

**1.1.Строение и свойства композиционных материалов.**Общая характеристика композиционных материалов (КМ). Примеры КМ. Их свойства. Основа КМ (матриц). Влияние свойств матриц на технологические режимы получения и эксплуатационные характеристики КМ. Схемы полиматричного и полиармированного КМ. Зависимость свойств КМ от геометрии, размера и характера распределения наполнителя. Схемы армирования. Формы наполнителя. Применение КМ в различных отраслях промышленности.

#### **2. Типы КМ.**

**2.1 КМ с металлической матрицей.** Структура и свойства. Получение. Виды металлической матрицы: алюминивая, магнивая, никелевая. Упрочнение матрицы высокопрочностными волокнами или тонкодисперсными тугоплавкими частицами.

**2.2 КМ с неметаллической матрицей.** Структура и свойства. Виды неметаллических матриц: полимерные, керамические, углеродные. Виды полимерных матриц. Получение угольных матриц. Виды армирующих материалов.

#### **3. Классификация КМ**

**3.1 Волокнистые КМ.** Структура и свойства. Упрочнители для волокнистых КМ. Анизотропия свойств волокнистых КМ.

**3.2 Дисперсно-упрочненные КМ.**Структура, свойства, получение. Преимущества дисперсно-упрочненных КМ по сравнению с волокнистыми. Дисперсно-упрочненные КМ на алюминиевой основе. САП, получение, свойства, структура. Спечные алюминевые сплавы (САС), свойства, практическое применение. Никелевые дисперсно-упрочненные КМ, свойства, методы получения.

**3.3 Стекловолокниты.** Строение, свойства, применение. Виды упрочнителей, схемы армирования. Расчет временного сопротивления разрыву КМ. Схема изменения прочности волокнистого материала в зависимости от содержания упрочнителя. Типы связей между матрицей и наполнителем.

**3.4 Карбоволокниты.** Строение, свойства, получение. Коксованные материалы.

**3.5 Карбоволокниты с углеродной матрицей.** Строение, свойства, получение.

**3.6 Бороволокниты.** Строение, свойства. Бороволокниты КМБ-1, их назначение.

**3.7 Органоволокниты.** Строение, свойства.

#### **3.8 Экономическая эффективность применения КМ**

Области применение КМ. Особенности применения КМ в автомобилестроении. Основное направление развития производства КМ направлено на разработку эффективных, технологических и экономичных методов получения армирующих волокон. Проблемы утилизации КМ.

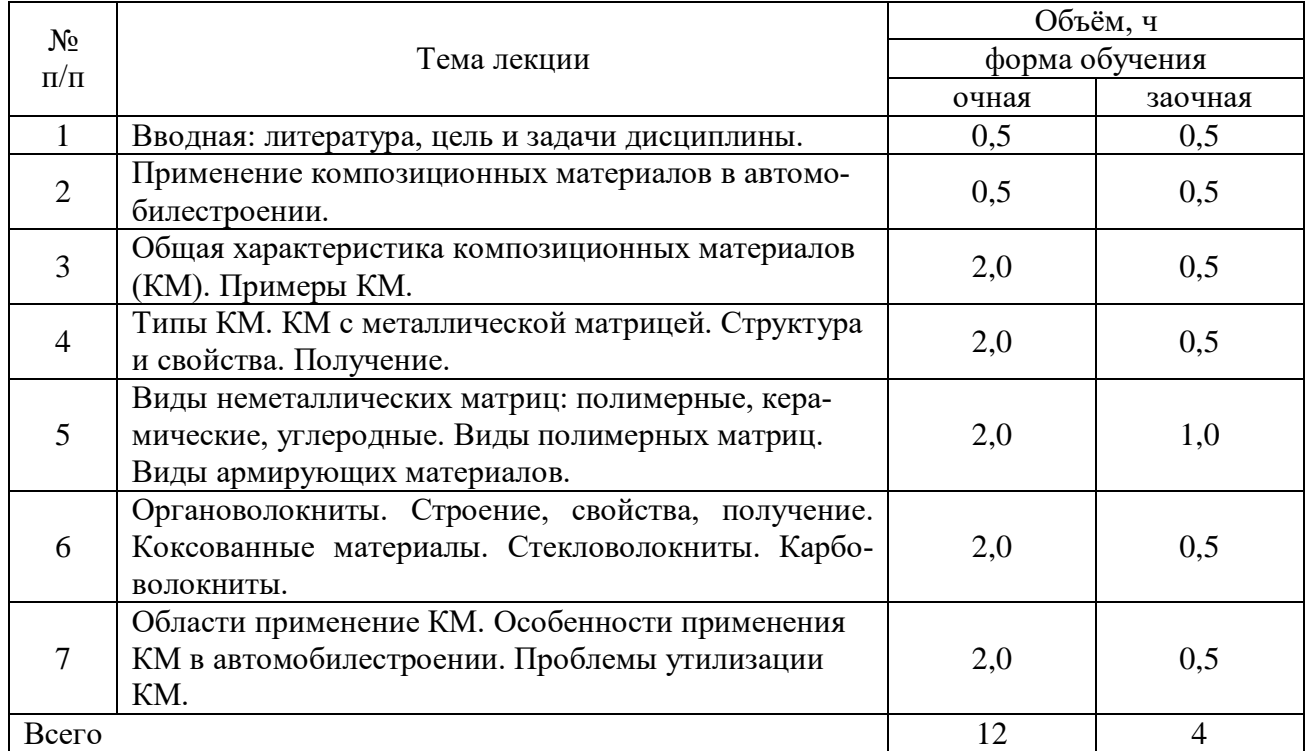

#### **4.3. Перечень тем лекций.**

#### **4.4. Перечень тем практических занятий (семинаров).**

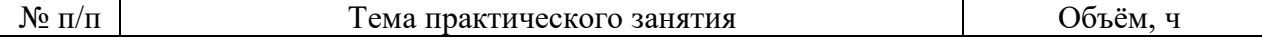

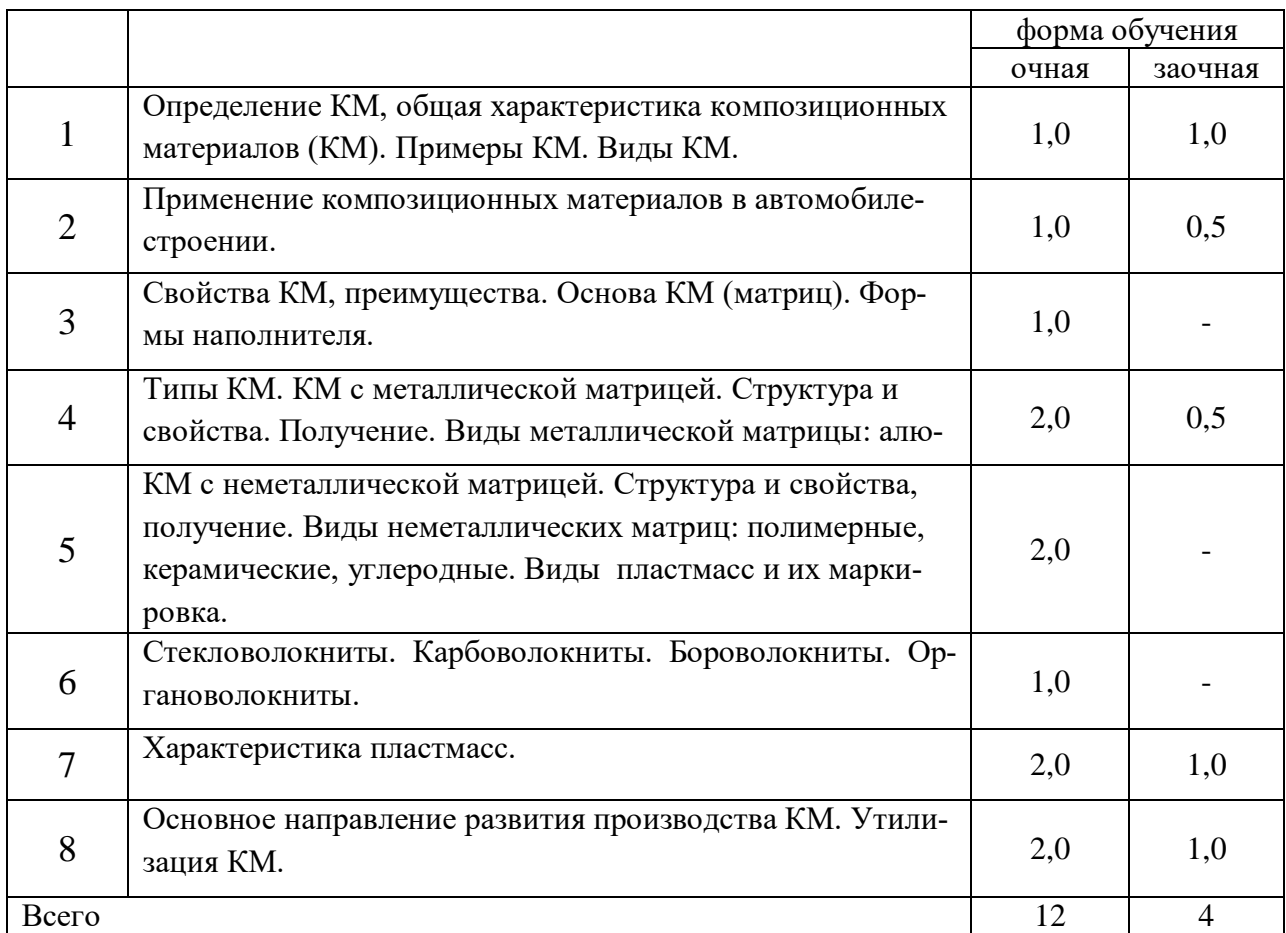

#### **4.5. Перечень тем лабораторных работ.**

#### **Не предусмотрены**

#### **4.6. Виды самостоятельной работы обучающихся и перечень учебнометодического обеспечения для их самостоятельной работы.**

#### **4.6.1. Подготовка к аудиторным занятиям**

Подготовка обучающихся к аудиторным занятиям заключается в изучении ранее прочитанной лектором лекции по теме занятия и подготовке ответов на вопросы, сформулированные в рабочей тетради. Самостоятельная работа может выполняться в специализированных лабораториях, которые снабжены необходимыми машинами, стендами, учебными пособиями, методическими материалами и специальной литературой. Литературу выдает лаборант кафедры, а консультации проводят преподаватели по заранее составленному графику. Лабораторные работы на кафедре выполняются циклами. Перед каждым циклом обучающийся знакомится с контрольными вопросами. По этим вопросам после окончания цикла проводится контроль. Необходимые методические указания и специальную литературу обучающиеся могут получить в библиотеке университета. Перечень вопросов для самостоятельной работы представлен в рабочей тетради после каждой работы.

Перечень методических рекомендаций обучающимся по закреплению и углублению полученных на аудиторных занятиях знаний и навыков, подготовке к предстоящим занятиям:

1. Сравнительный анализ сведений по изучаемой теме, полученных из различных источников.

2. Устный пересказ изученного материала.

3. Выполнение домашнего задания, предложенного в рабочей тетради.

- 4. Взаимоконтроль и взаимопроверка знаний.
- 5. Применение полученных знаний при анализе практических ситуаций.
- 6. Репетиционное выступление.
- 7. Подбор материалов периодической печати по изучаемой теме.

Для подготовки к конкретным темам занятий обучающимся могут быть даны иные рекомендации.

#### **4.6.2. Перечень тем курсовых работ (проектов).**

#### **Не предусмотрены.**

#### **4.6.3. Перечень тем рефератов, расчетно-графических работ.**

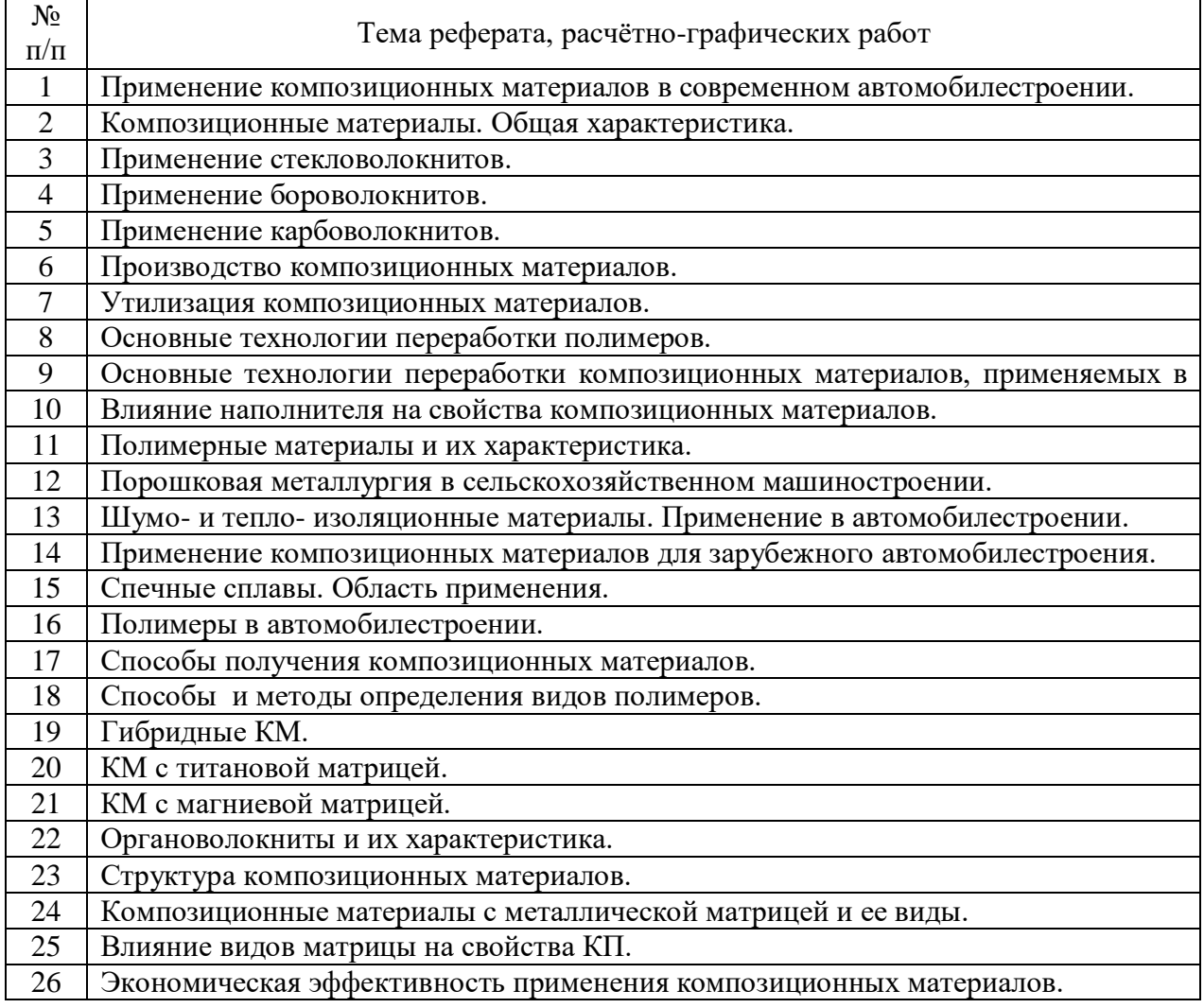

#### **4.6.4. Перечень тем и учебно-методического обеспечения для самостоятельной работы обучающихся.**

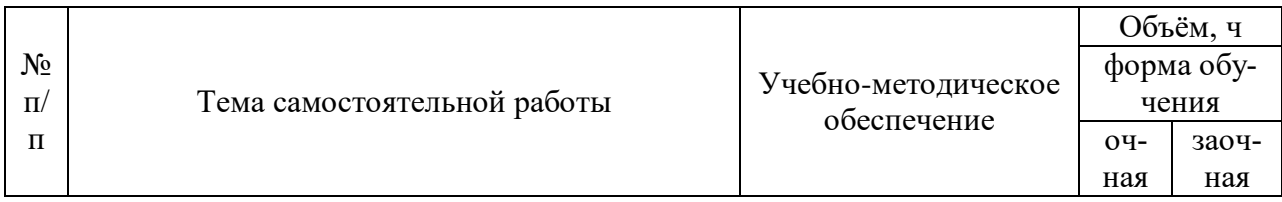

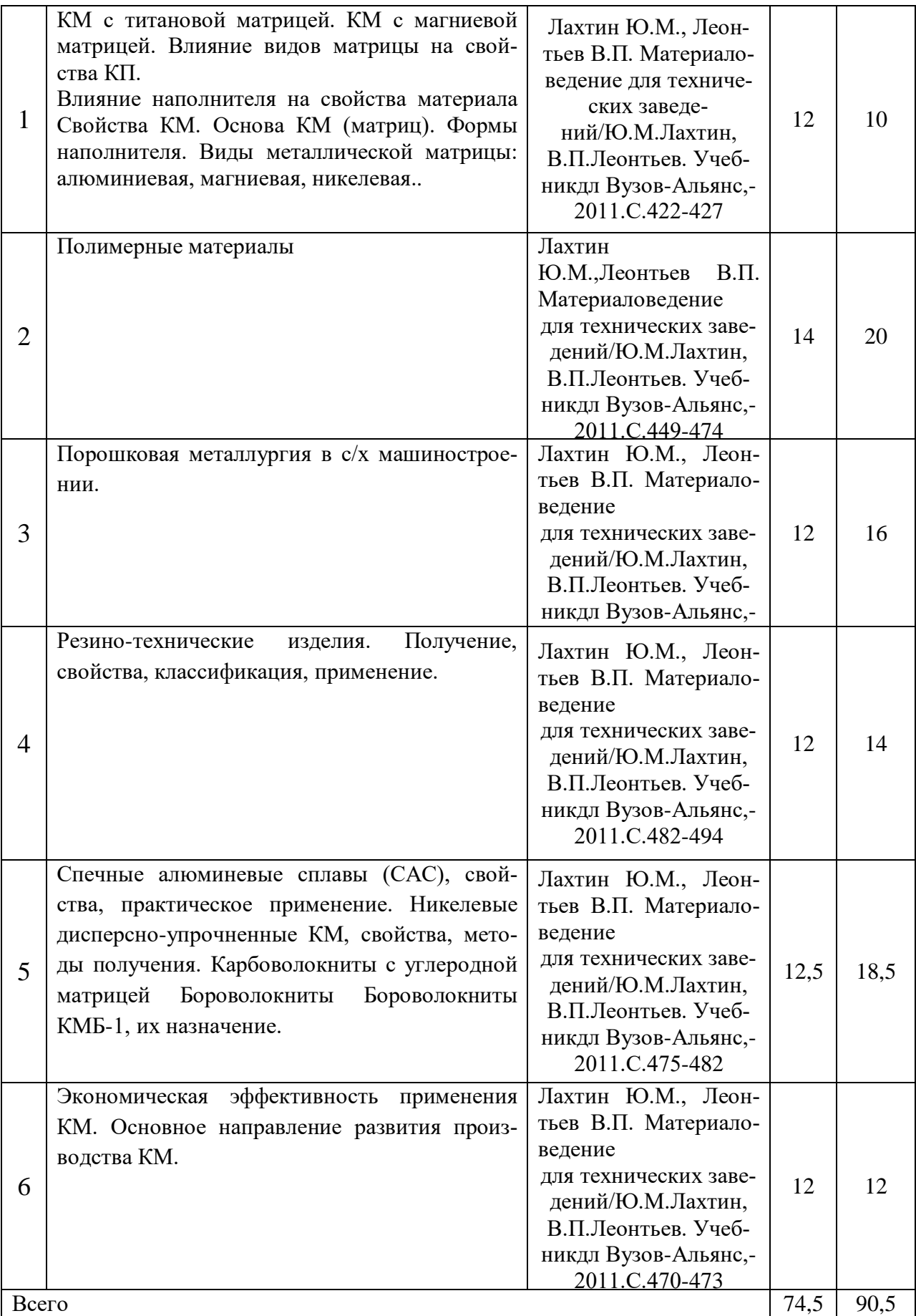

#### **4.6.5. Другие виды самостоятельной работы студентов.**

#### **4.6.5. Другие виды самостоятельной работы обучающихся.**

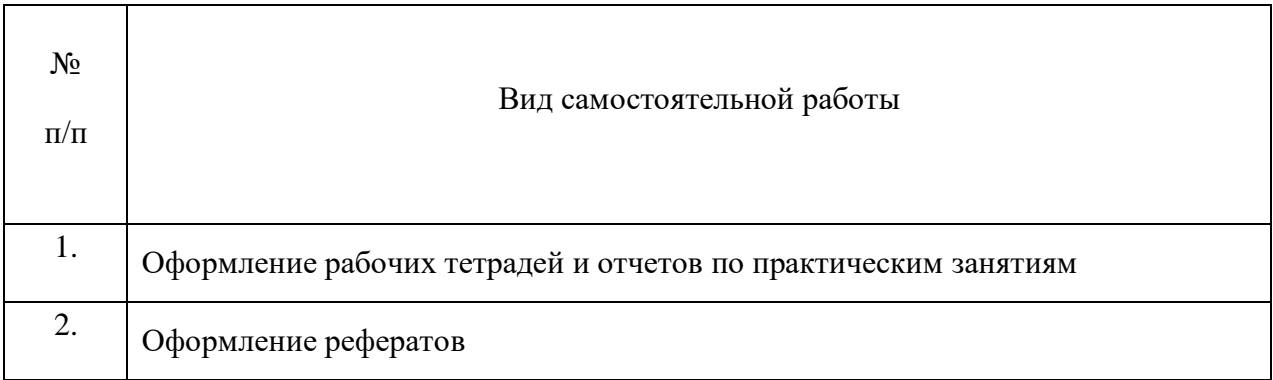

#### **4.7. Перечень тем и видов занятий, проводимых в интерактивной форме**

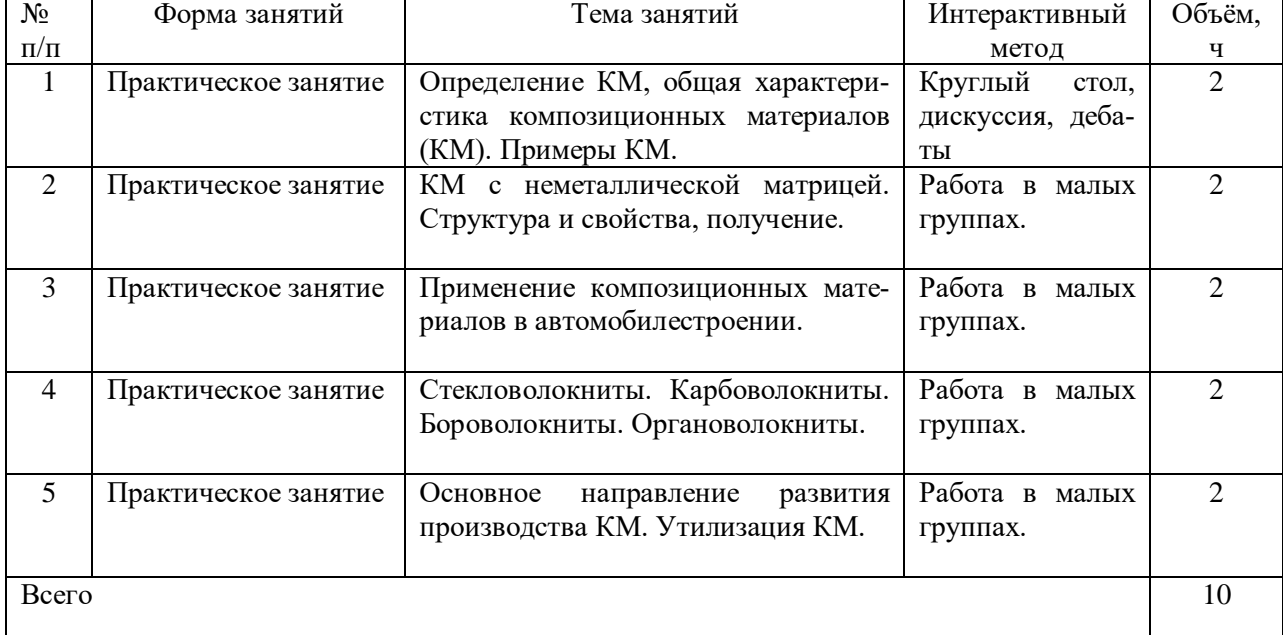

#### **5. Фонд оценочных средств для проведения промежуточной аттестации**

Полное описание фонда оценочных средств текущей и промежуточной аттестации обучающихся с перечнем компетенций, описанием показателей и критериев оценивания компетенций, шкал оценивания, типовые контрольные задания и методические материалы представлены в фонде оценочных средств по данной дисциплине (в виде отдельного документа).

#### **6. Учебно-методическое обеспечение дисциплины.**

#### **6.1. Рекомендуемая литература.**

#### **6.1.1. Основная литература.**

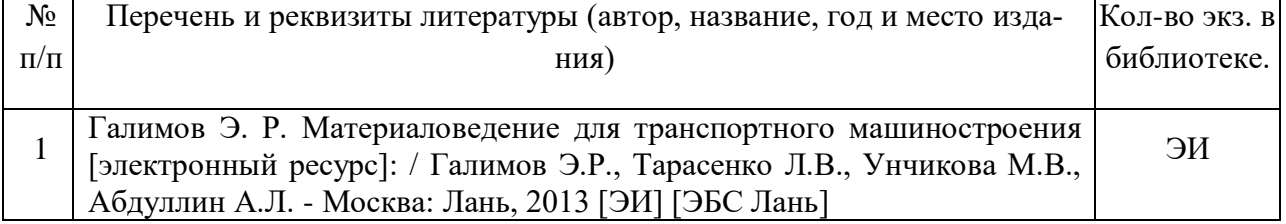

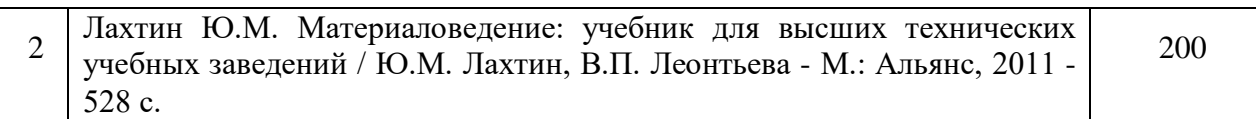

#### **6.1.2. Дополнительная литература.**

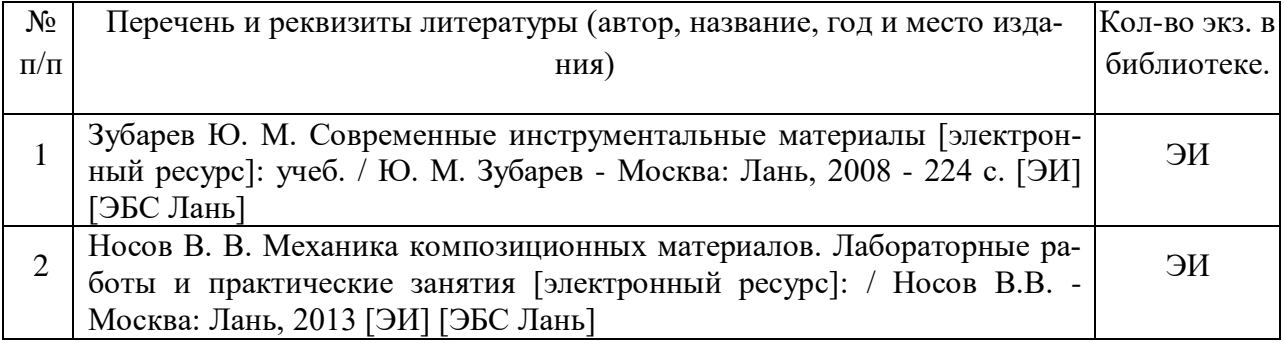

#### **6.1.3. Методические указания для обучающихся по освоению дисциплины.**

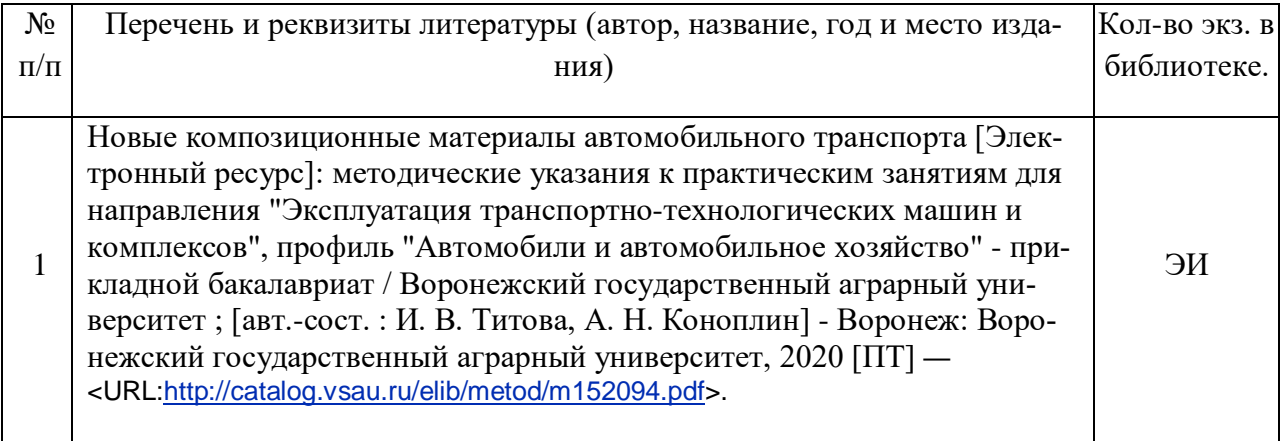

#### **6.1.4. Периодические издания.**

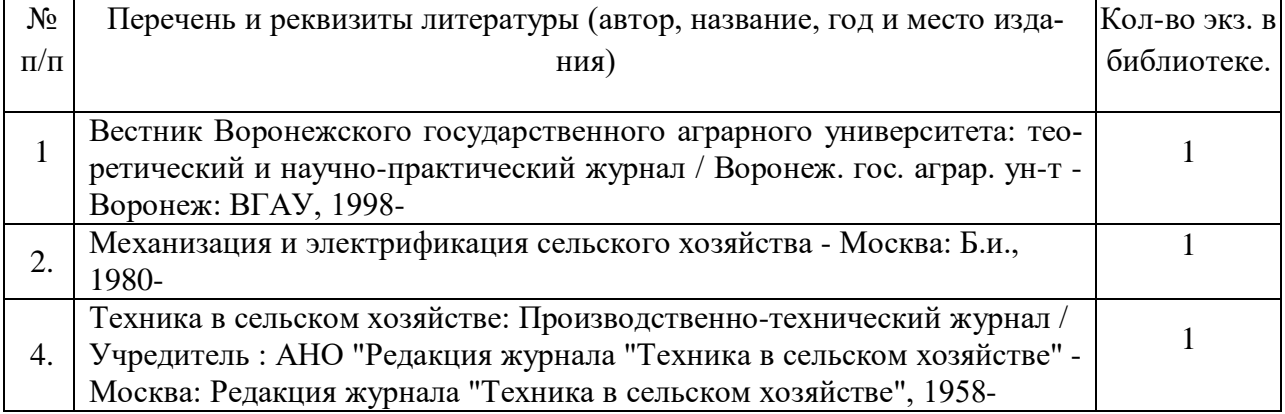

#### 6.2. **Перечень ресурсов информационно-телекоммуникационной сети «Интернет»** (далее – сеть «Интернет»), **необходимых для освоения дисциплины**.

1) Новые полимерные композиционные материалы и технологии [Электронный ресурс] – URL:<http://innovation.gov.ru/node/3470> (Дата обращения 2015 г.)

2)Экспериментальный завод композиционных материалов [Электронный ресурс] – URL: <http://ezkm.ru/kompozitnyie-materialyi-i-texnologi> (Дата обращения 2016 г.)

3) Электронные полнотекстовые ресурсы Научной библиотеки ВГАУ [http://library.vsau.ru/\)](http://library.vsau.ru/)

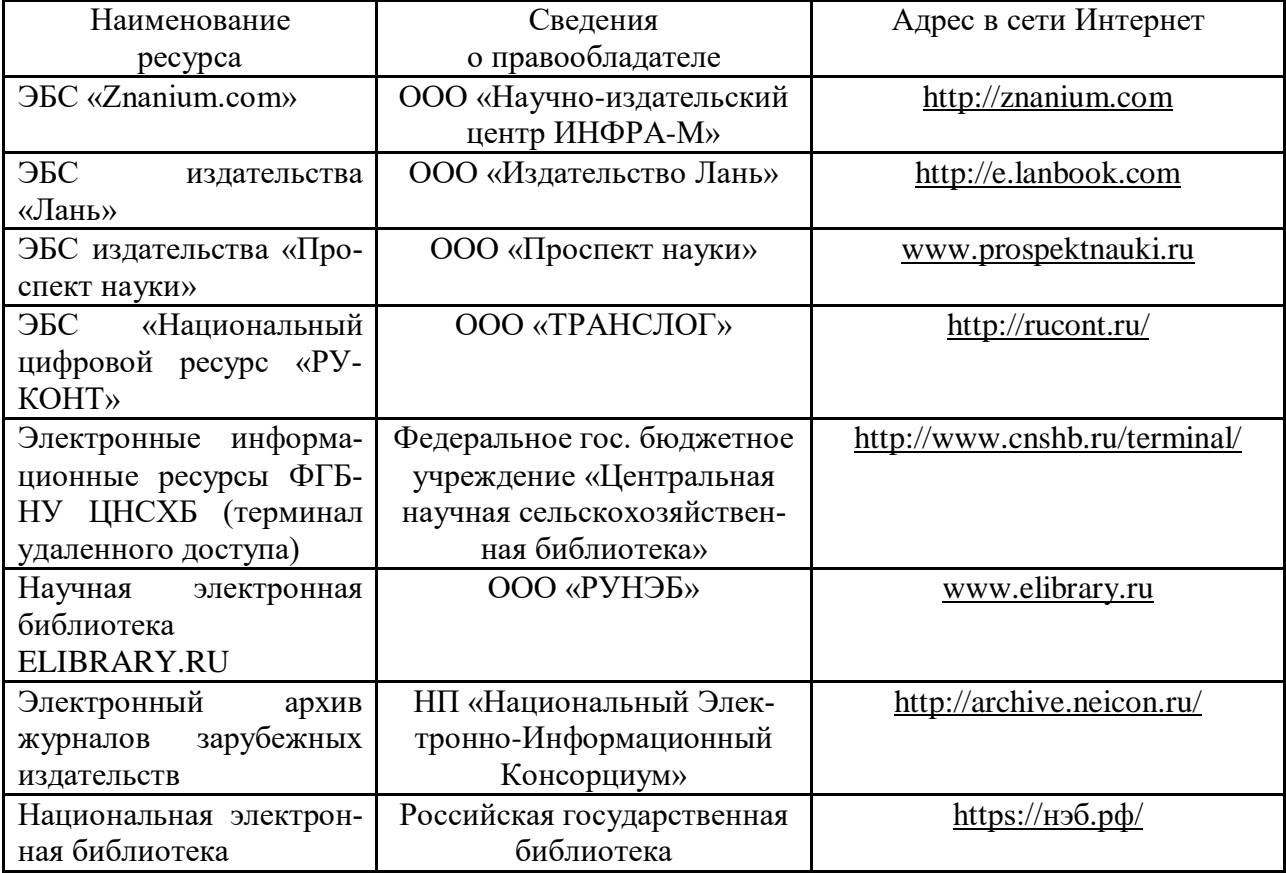

#### **Агроресурсы**

1. Росинформагротех**:** Российский научно-исследовательский институт информации и технико-экономических исследований по инженерно-техническому обеспечению агропромышленного комплекса. – <http://www.rosinformagrotech.ru/>

2. Стандартинформ**.** Группа 65 «СЕЛЬСКОЕ ХОЗЯЙСТВО». – <http://www.gostinfo.ru/>

#### **Зарубежные агроресурсы**

1. AGRICOLA: — Национальная сельскохозяйственная библиотека США (National Agricultural Library) создает самую значительную в мире аграрную библиотеку AGRICOLA. В этой БД свыше 4 млн. записей с рефератами, отражающими мировой информационный поток. — <http://agricola.nal.usda.gov/>

2. AGRIS : International Information System for the Agricultural Sciences and Technology : Международная информационная система по сельскохозяйственным наукам и технологиям.  $-\frac{http://agris,fao.org/}{$ 

3. Agriculture and Farming : agricultural research, farm news, pest management policies, and more : Официальные информационные сервисы Правительства США по сельскому хозяйству. – <http://www.usa.gov/Citizen/Topics/Environment-Agriculture/Agriculture.shtml>

4. CAB Abstracts создает сельскохозяйственное бюро британского Содружества (Agricultural Bureau of the British Commonwealth — CAB International). CAB International

проводит экспертизу научной значимости журналов, издаваемых в разных странах, приобретает 11 тыс. журналов, признанных лучшими, и реферирует статьи из них. В БД около 5 млн. записей с 1973 г. на английском языке. — <http://www.cabdirect.org/>

5. Food Science and Technology Abstracts (FSTA)**:** Международный информационный центр по проблемам продовольствия (International Food Information System) . В БД отражены и реферированы около 1 млн. публикаций, имеющих отношение к производству и безопасности продуктов питания. — <http://www.fstadirect.com/>

6. PubMed Central (PMC) : Электронный архив полнотекстовых журналов по биологии и медицине. – <http://www.ncbi.nlm.nih.gov/pmc/>

7. ScienceResearch.com: Поисковый портал. <http://www.scienceresearch.com/scienceresearch/about.html>

#### **Агроресурсы**

1. Росинформагротех**:** Российский научно-исследовательский институт информации и технико-экономических исследований по инженерно-техническому обеспечению агропромышленного комплекса. – <http://www.rosinformagrotech.ru/>

2. Стандартинформ**.** Группа 65 «СЕЛЬСКОЕ ХОЗЯЙСТВО». – <http://www.gostinfo.ru/>

#### **Зарубежные агроресурсы**

1. AGRICOLA: — Национальная сельскохозяйственная библиотека США (National Agricultural Library) создает самую значительную в мире аграрную библиотеку AGRICOLA. В этой БД свыше 4 млн. записей с рефератами, отражающими мировой информационный поток. — <http://agricola.nal.usda.gov/>

2. AGRIS : International Information System for the Agricultural Sciences and Technology : Международная информационная система по сельскохозяйственным наукам и технологиям.  $-\frac{http://agris,fao.org/}{$ 

3. Agriculture and Farming : agricultural research, farm news, pest management policies, and more : Официальные информационные сервисы Правительства США по сельскому хозяйству. – <http://www.usa.gov/Citizen/Topics/Environment-Agriculture/Agriculture.shtml>

4. CAB Abstracts создает сельскохозяйственное бюро британского Содружества (Agricultural Bureau of the British Commonwealth — CAB International). CAB International проводит экспертизу научной значимости журналов, издаваемых в разных странах, приобретает 11 тыс. журналов, признанных лучшими, и реферирует статьи из них. В БД около 5 млн. записей с 1973 г. на английском языке. — <http://www.cabdirect.org/>

5. Food Science and Technology Abstracts (FSTA)**:** Международный информационный центр по проблемам продовольствия (International Food Information System) . В БД отражены и реферированы около 1 млн. публикаций, имеющих отношение к производству и безопасности продуктов питания. — <http://www.fstadirect.com/>

6. PubMed Central (PMC) : Электронный архив полнотекстовых журналов по биологии и медицине.  $-\frac{http://www.ncbi.nlm.nih.gov/pmc/}{http://www.ncbi.nlm.nih.gov/pmc/}$  $-\frac{http://www.ncbi.nlm.nih.gov/pmc/}{http://www.ncbi.nlm.nih.gov/pmc/}$  $-\frac{http://www.ncbi.nlm.nih.gov/pmc/}{http://www.ncbi.nlm.nih.gov/pmc/}$ 

7. ScienceResearch.com: Поисковый портал. – <http://www.scienceresearch.com/scienceresearch/about.html>

**6.3. Средства обеспечения освоения дисциплины .**

**6.3. Средства обеспечения освоения дисциплины .**

**6.3.1. Программное обеспечение общего назначения.** 

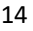

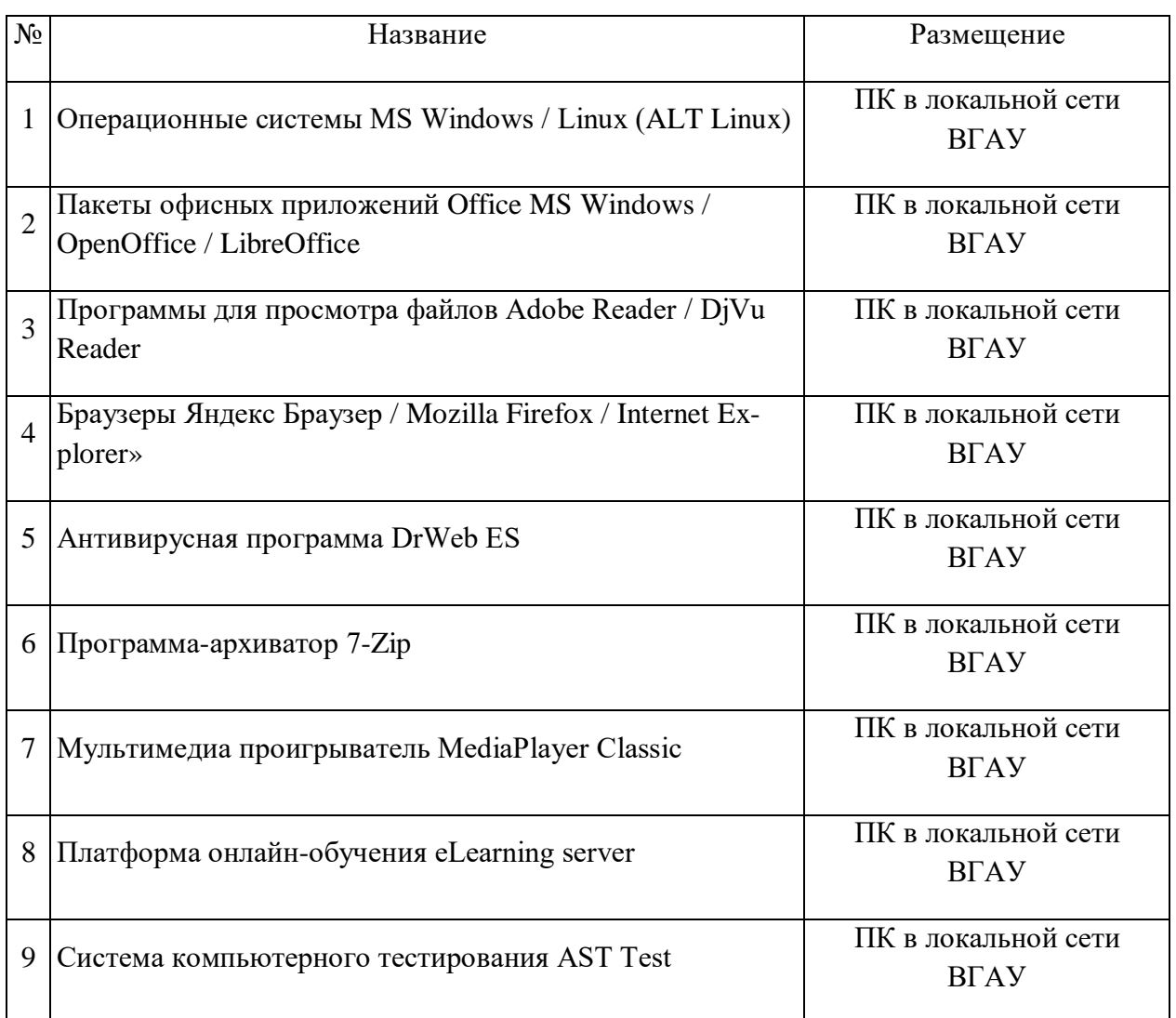

## **6.3.2. Специализированное программное обеспечение.**

Не предусмотрено.

### **6.3.3. Профессиональные базы данных и информационные системы.**

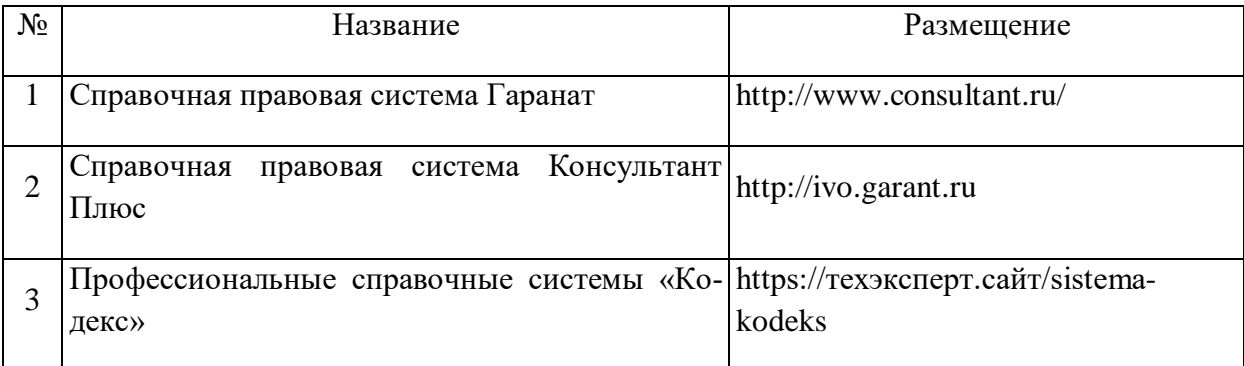

## **6.3.4. Аудио- и видеопособия.**

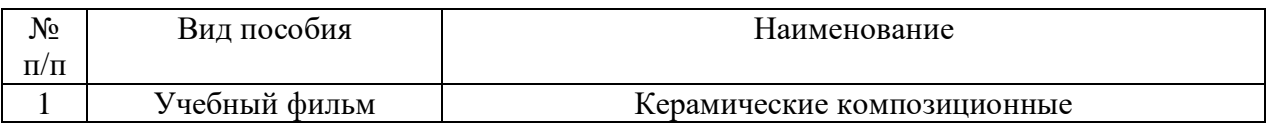

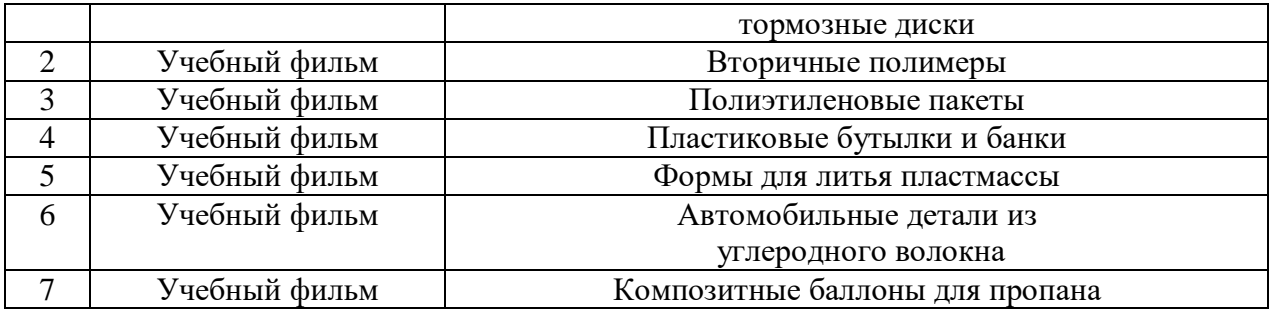

### **6.3.3. Компьютерные презентации учебных курсов.**

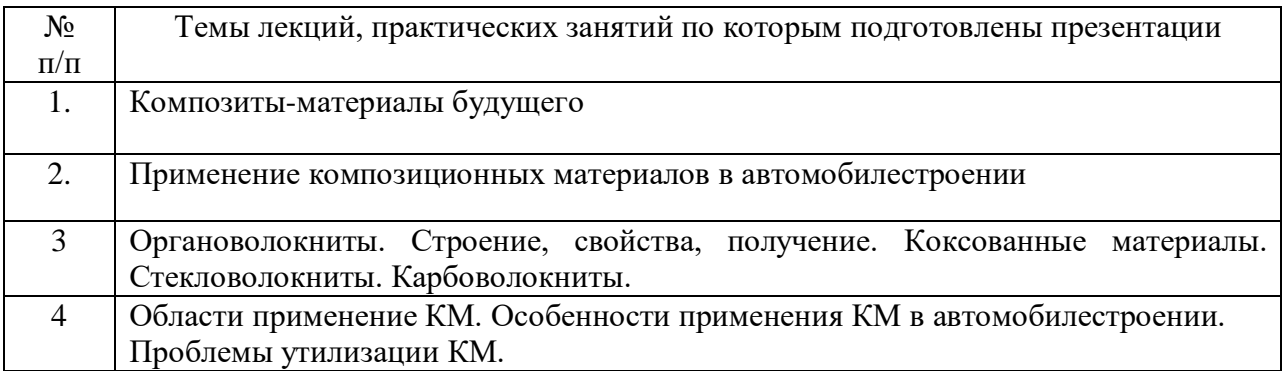

## **7.Описание материально-технической базы, необходимой для осуществления образовательного процесса по дисциплине**

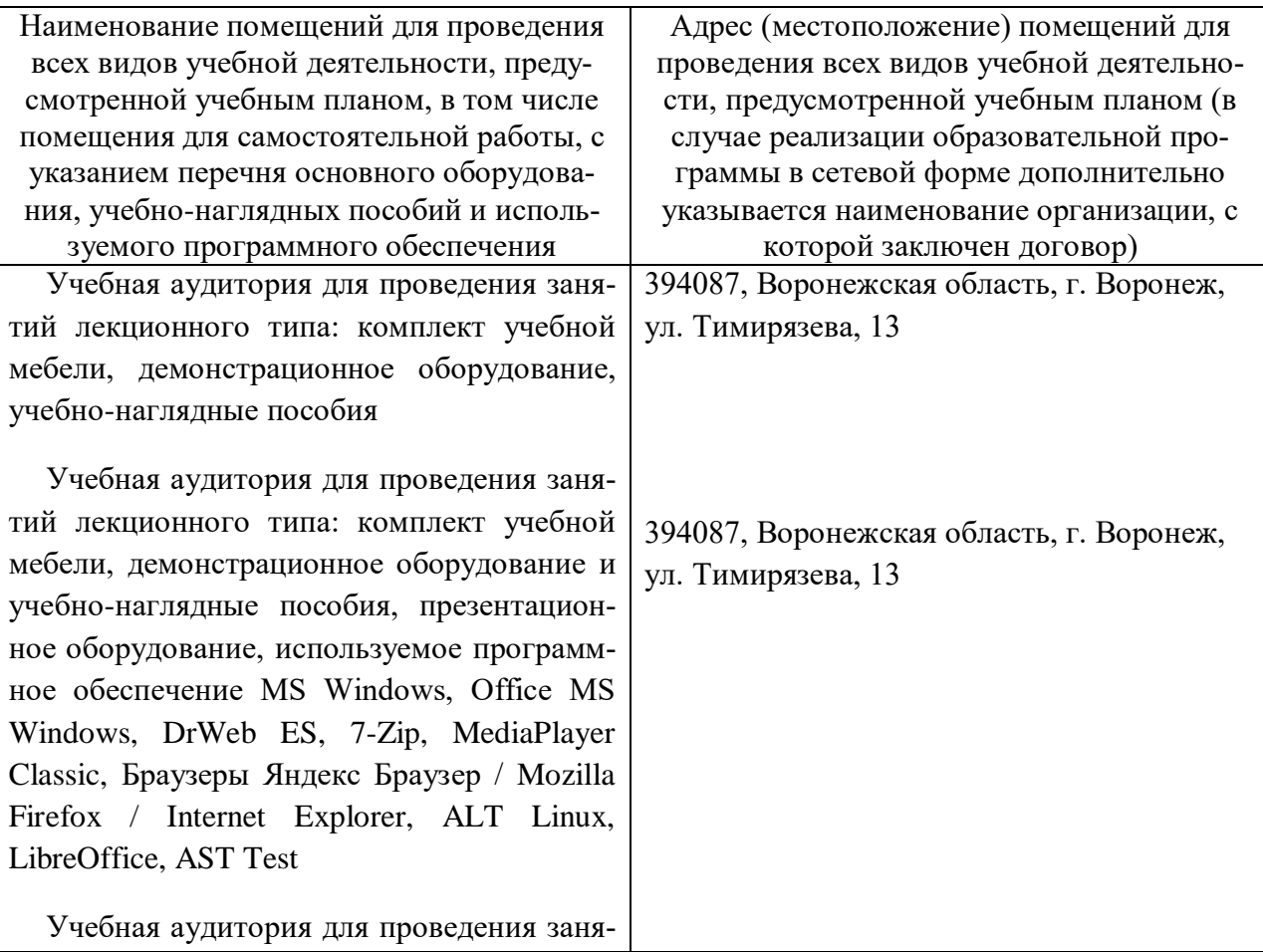

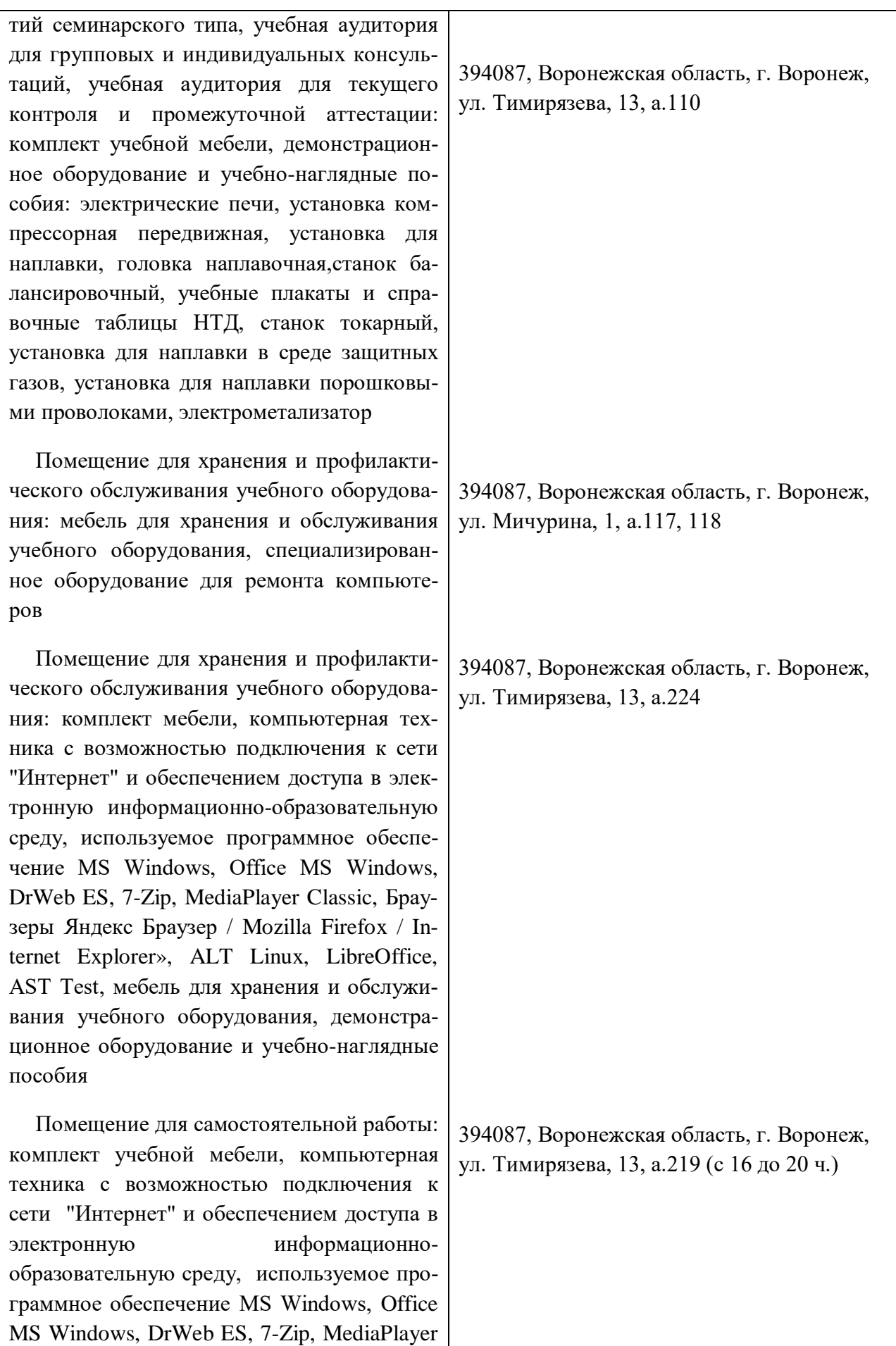

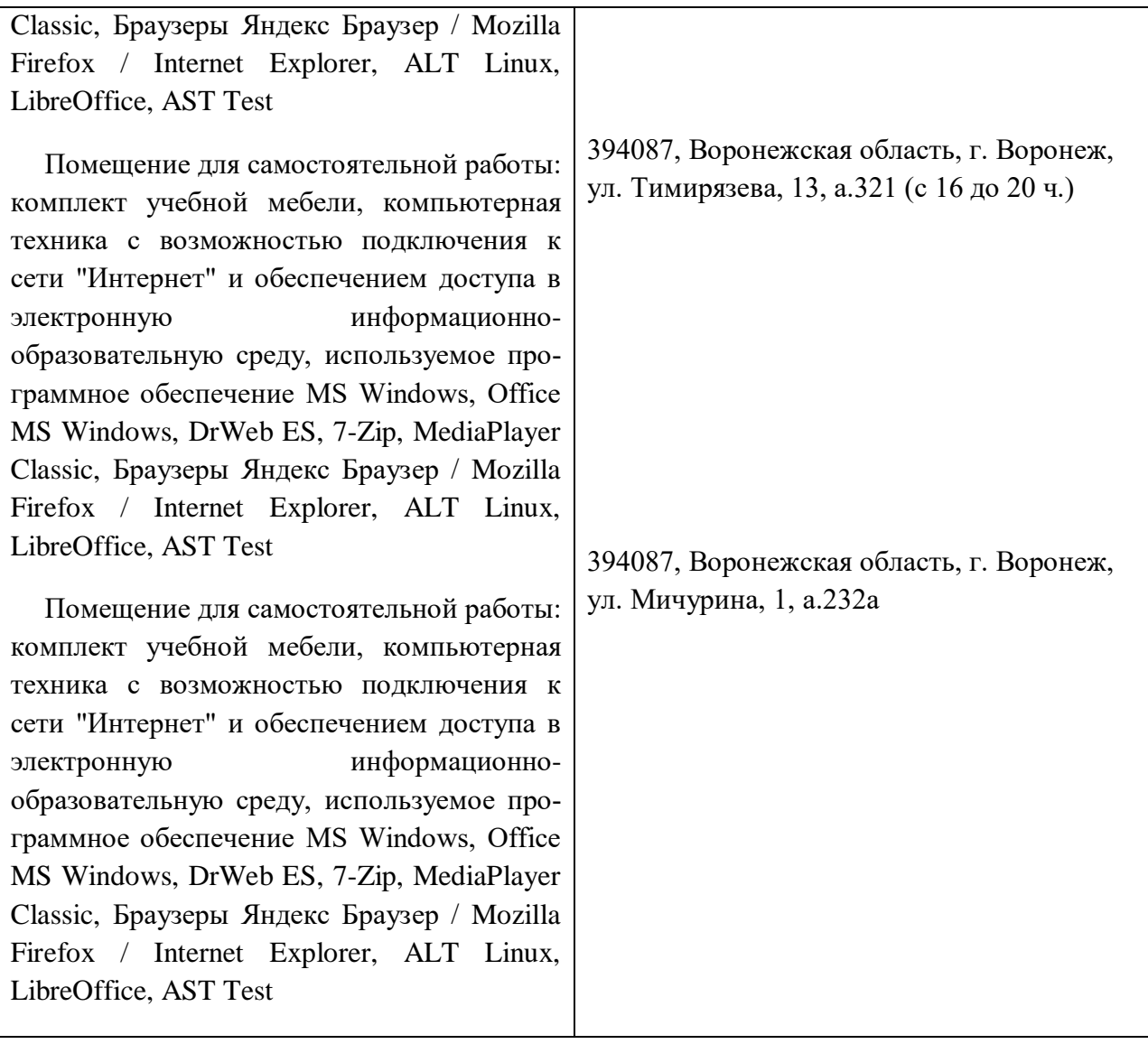

## **8. Междисциплинарные связи**

### **Протокол**

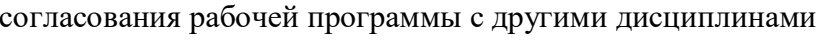

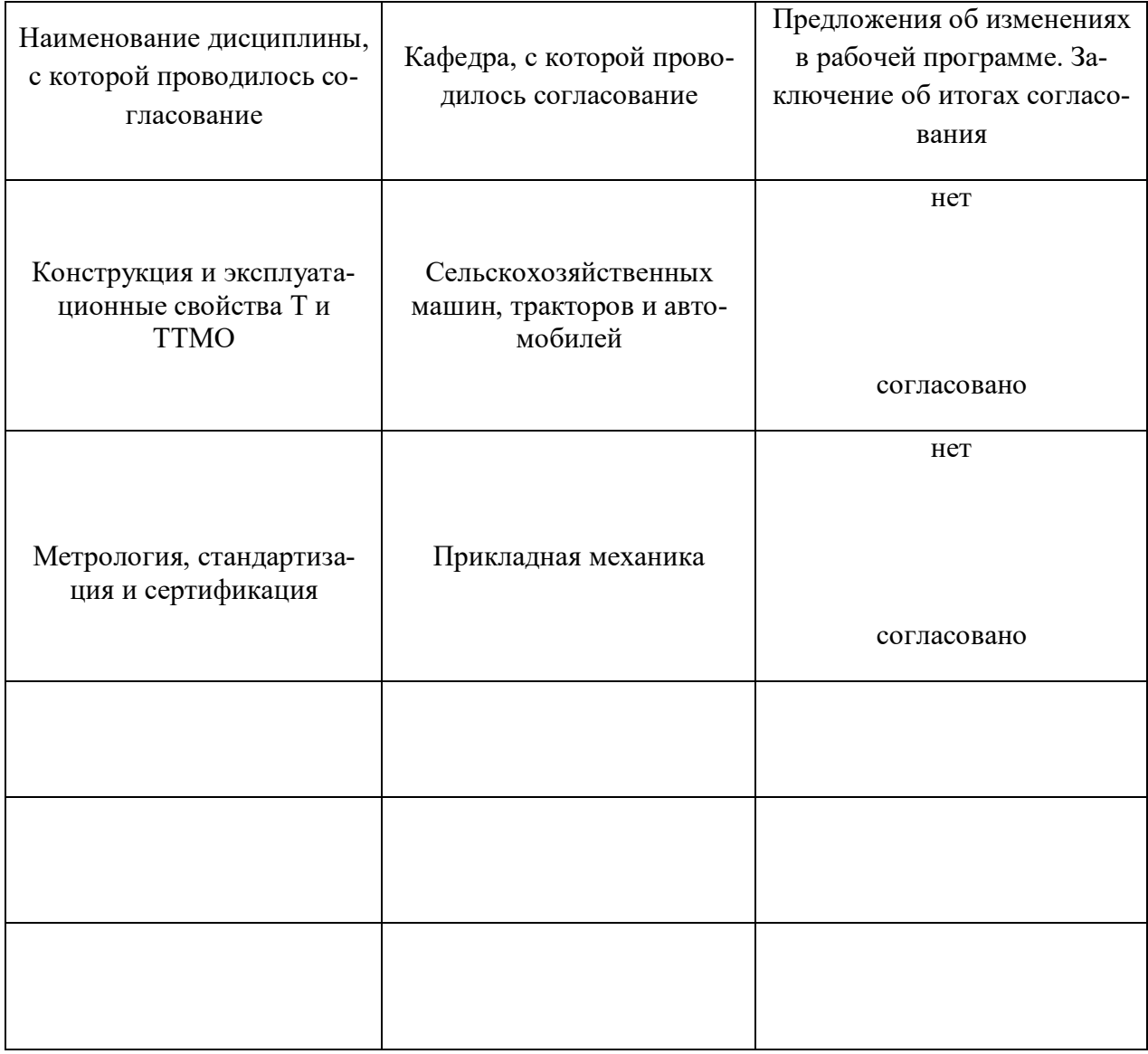

## **Приложение 1**

## **Лист изменений рабочей программы**

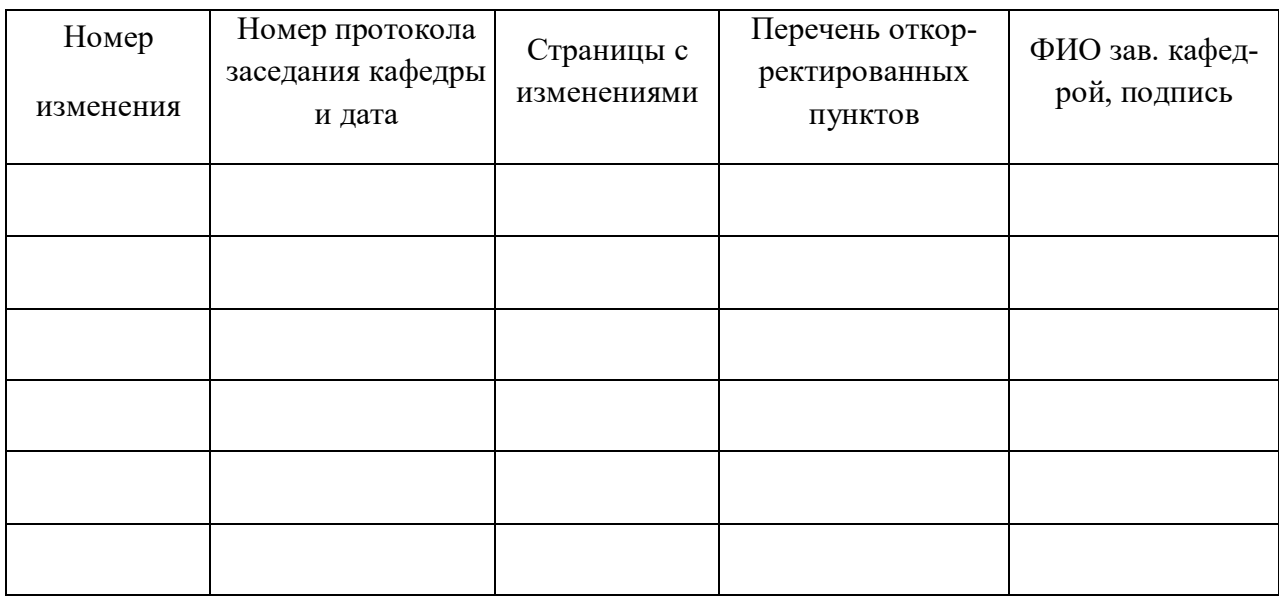

## **Приложение 2**

| Должностное лицо,<br>проводившее про-<br>верку: Ф.И.О.,<br>должность, подпись | Дата       | Потребность<br>в корректировке                                               | Перечень пунктов,<br>стр., разделов, требу-<br>ющих изменений |
|-------------------------------------------------------------------------------|------------|------------------------------------------------------------------------------|---------------------------------------------------------------|
| Козлов В.Г.,<br>зав. кафедрой                                                 | 15.06.2023 | Her<br>Рабочая программа акту-<br>ализирована для<br>2023-2024 учебного года | нет                                                           |
|                                                                               |            |                                                                              |                                                               |

**Лист периодических проверок рабочей программы**